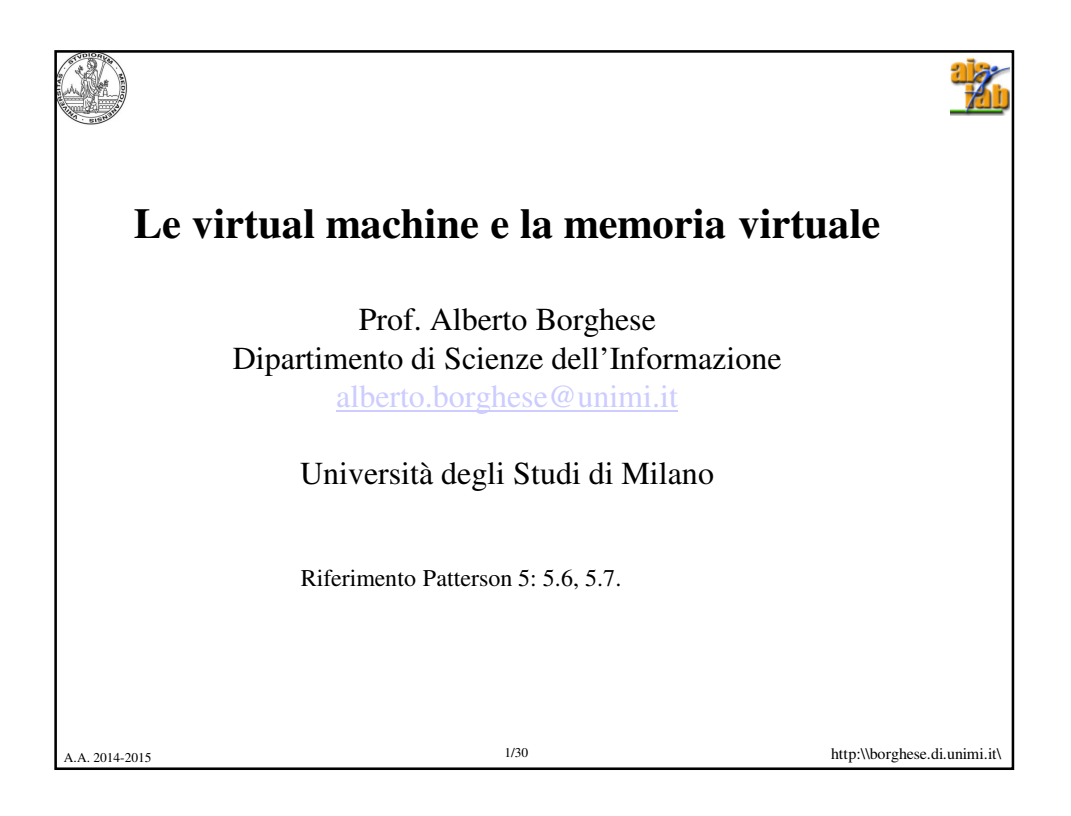

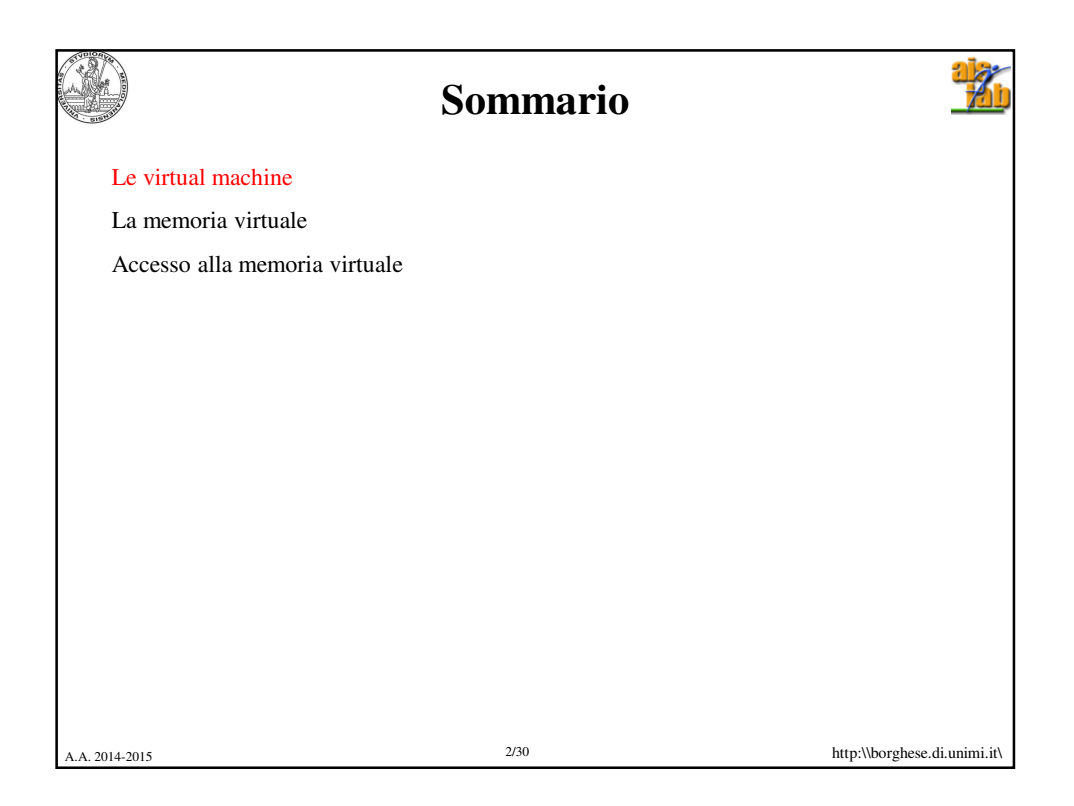

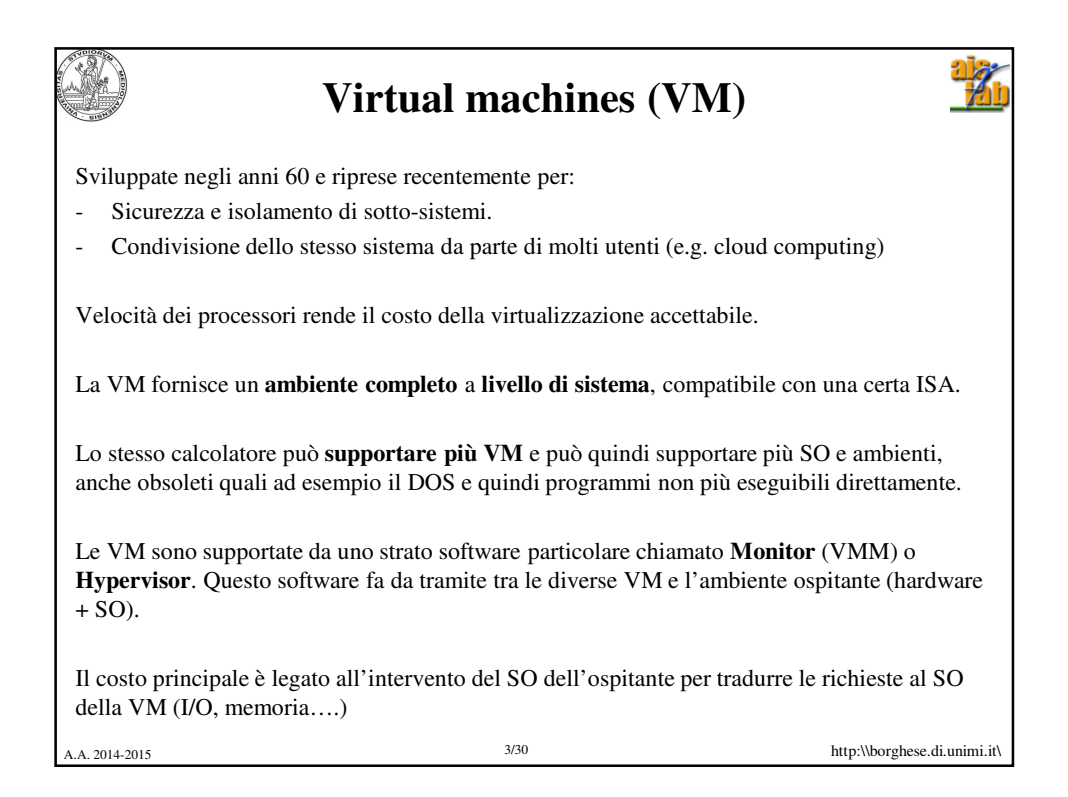

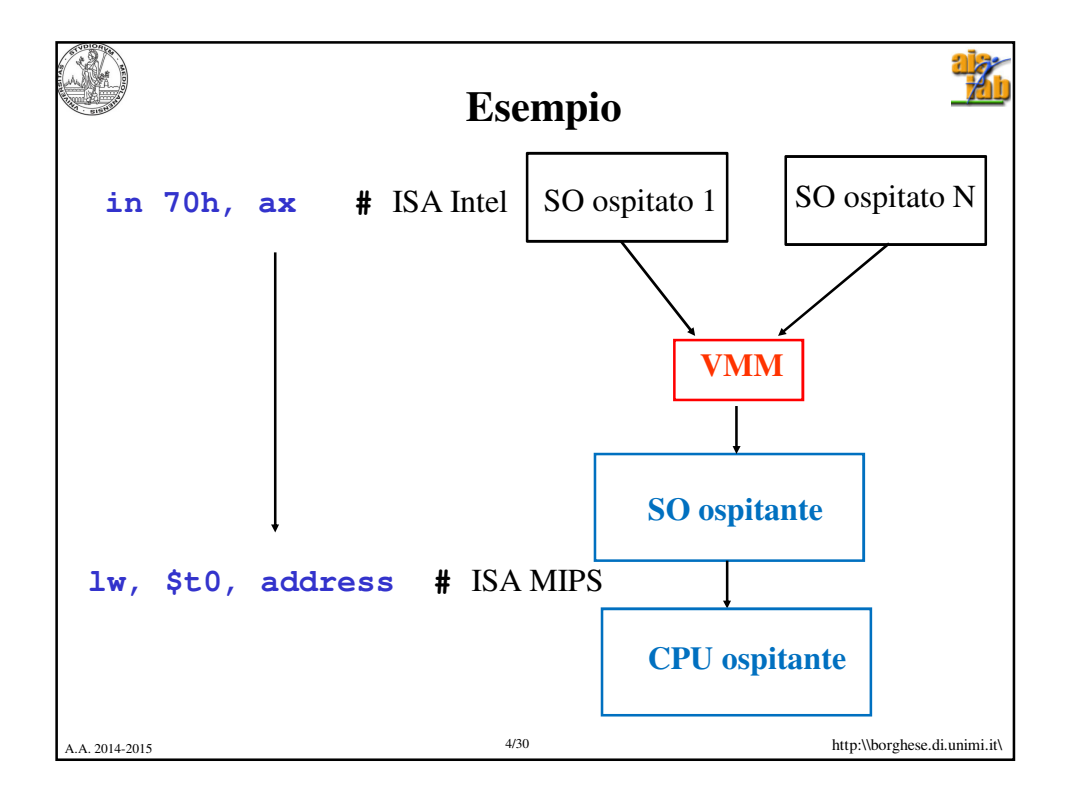

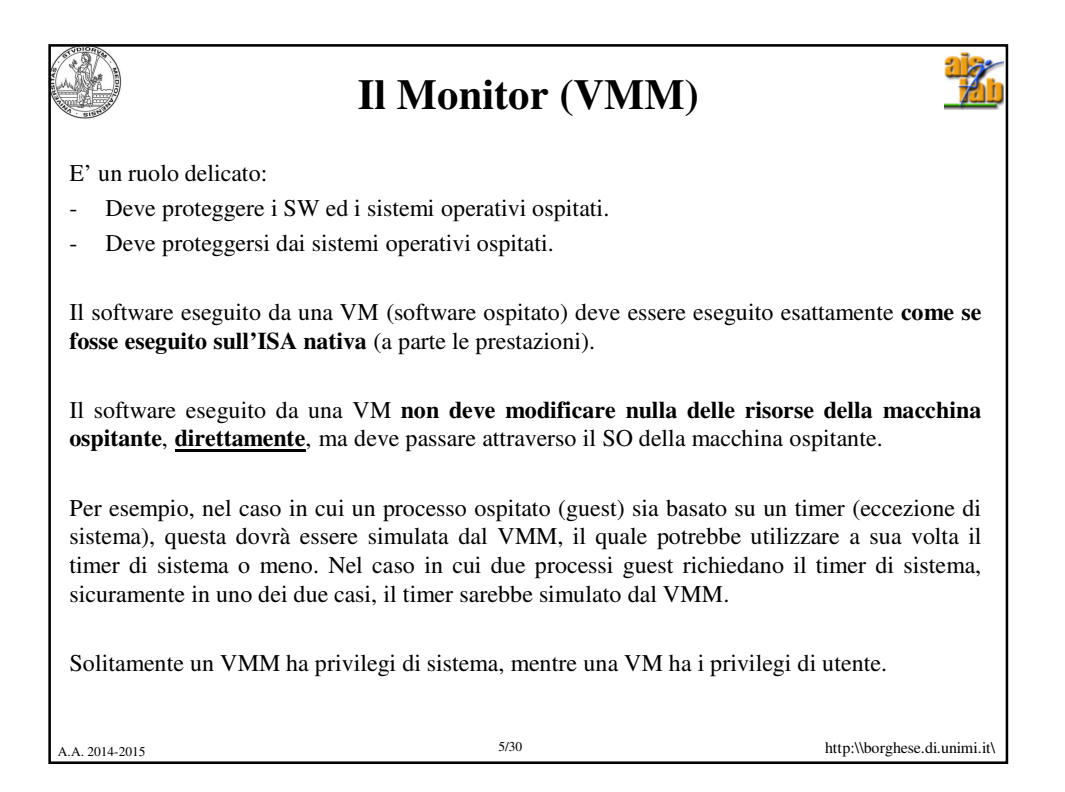

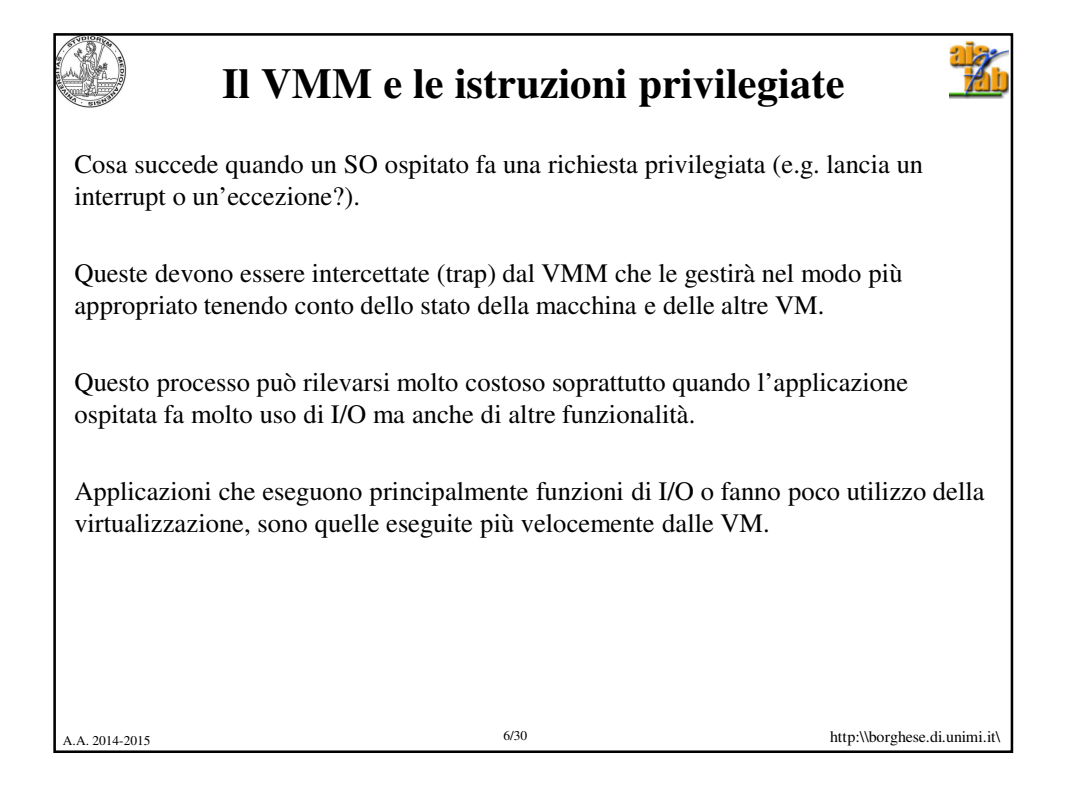

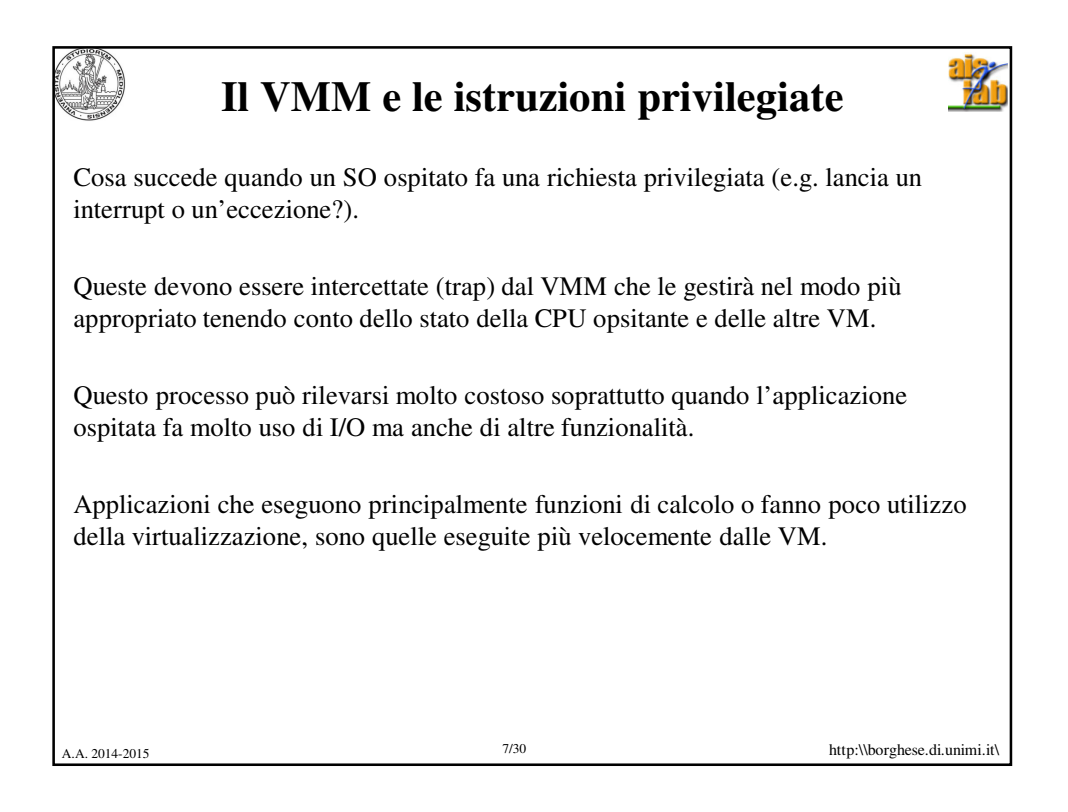

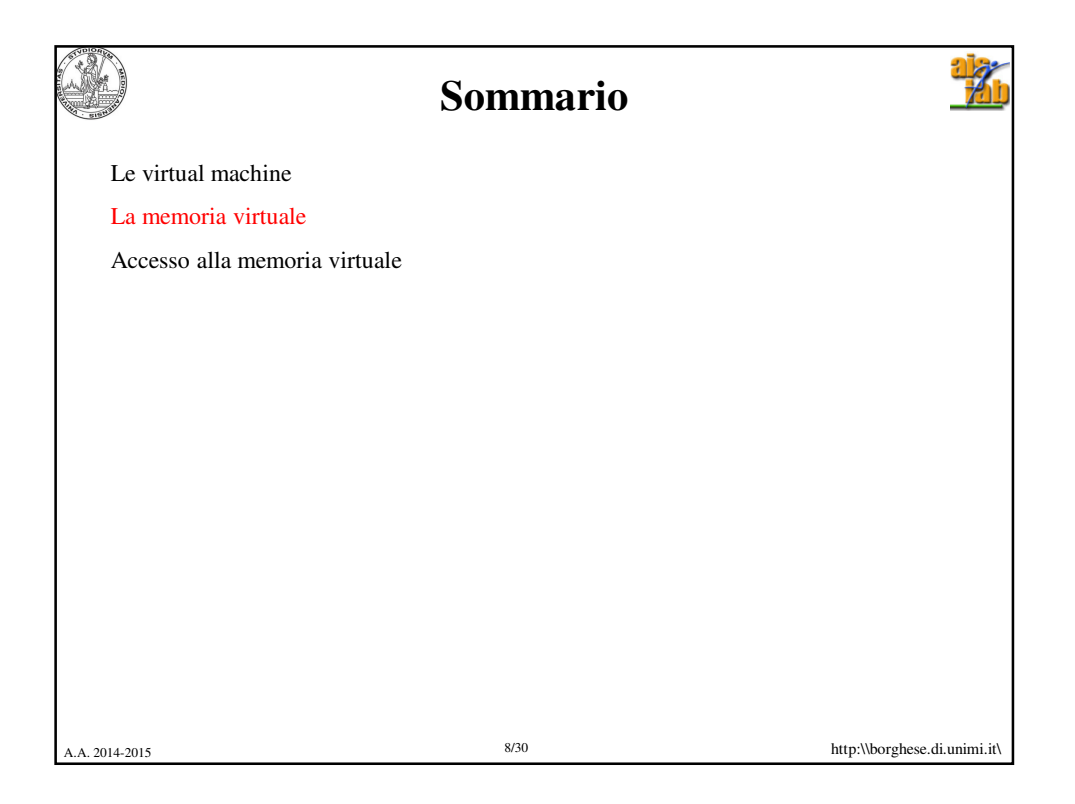

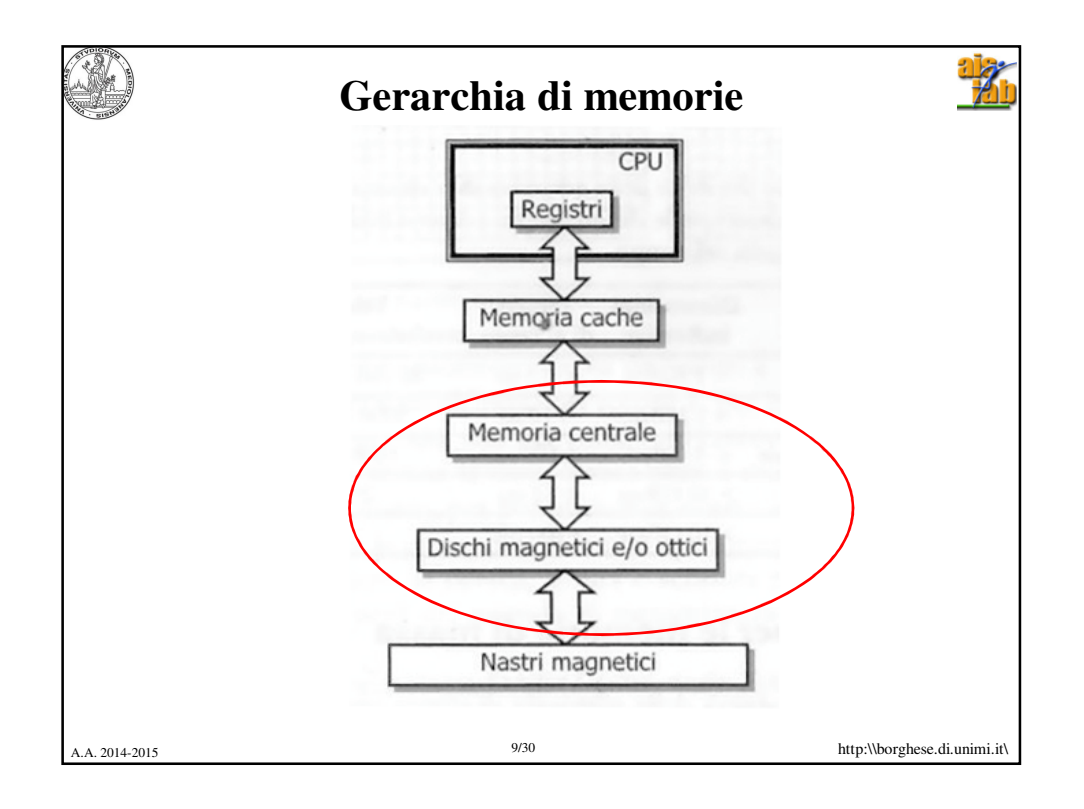

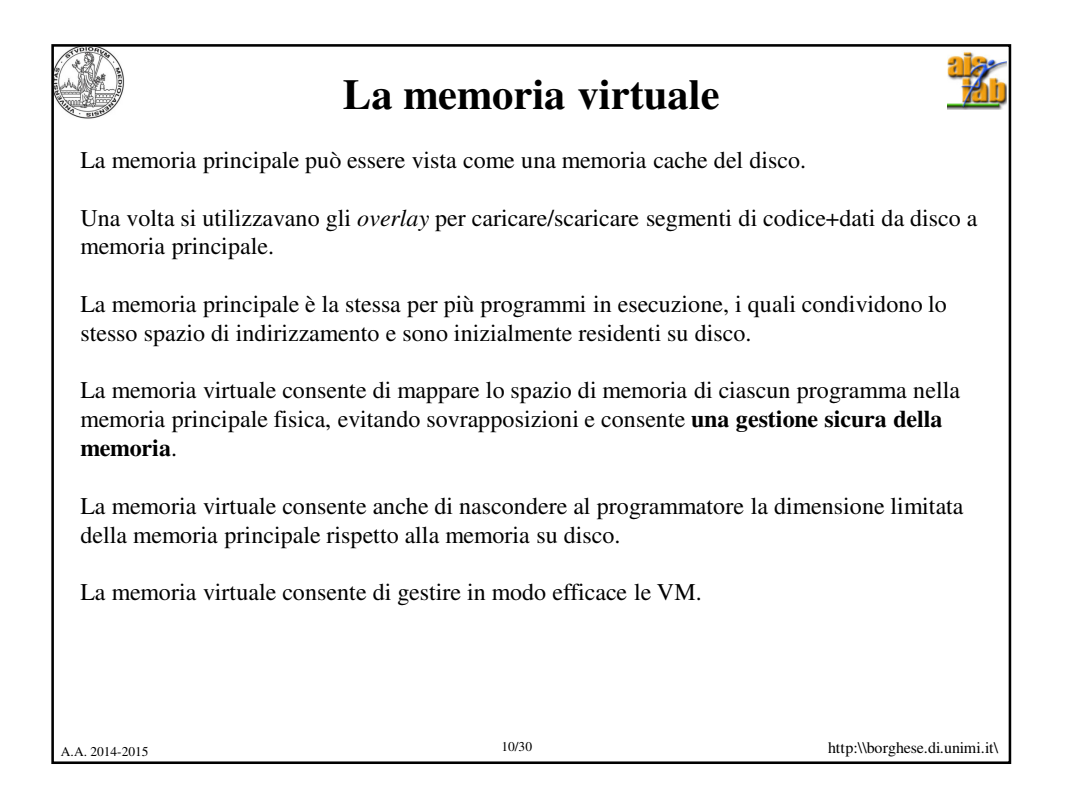

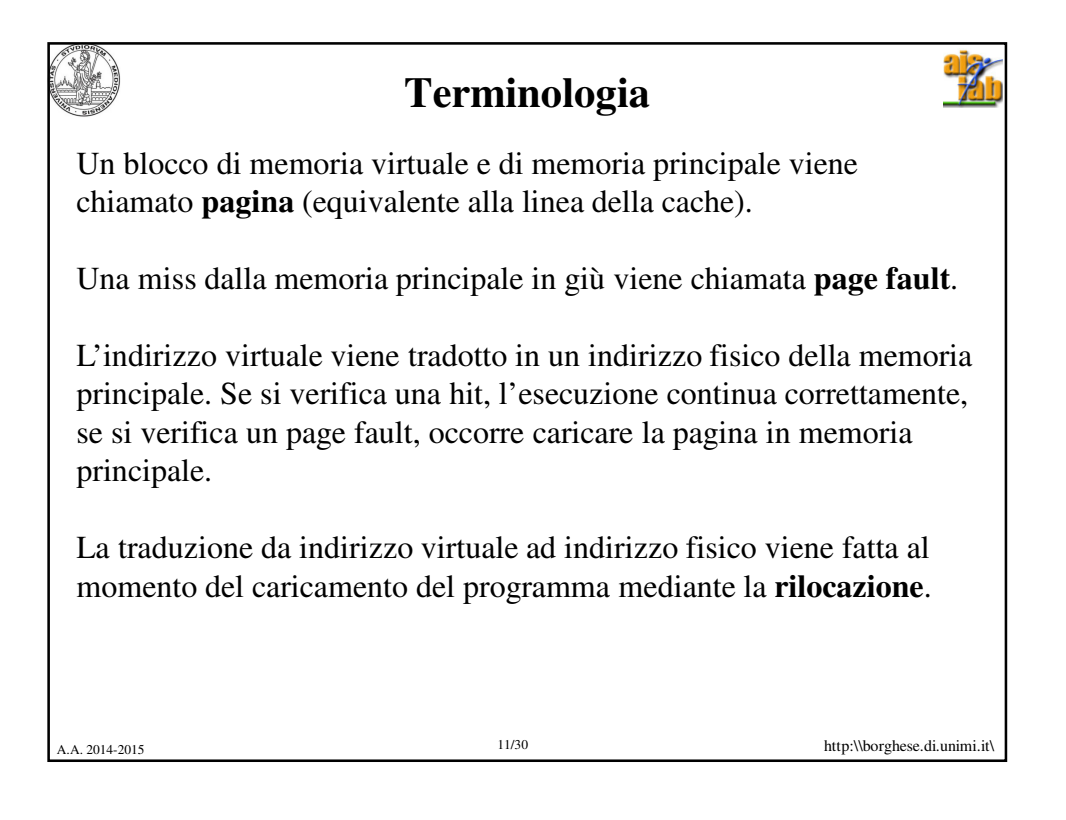

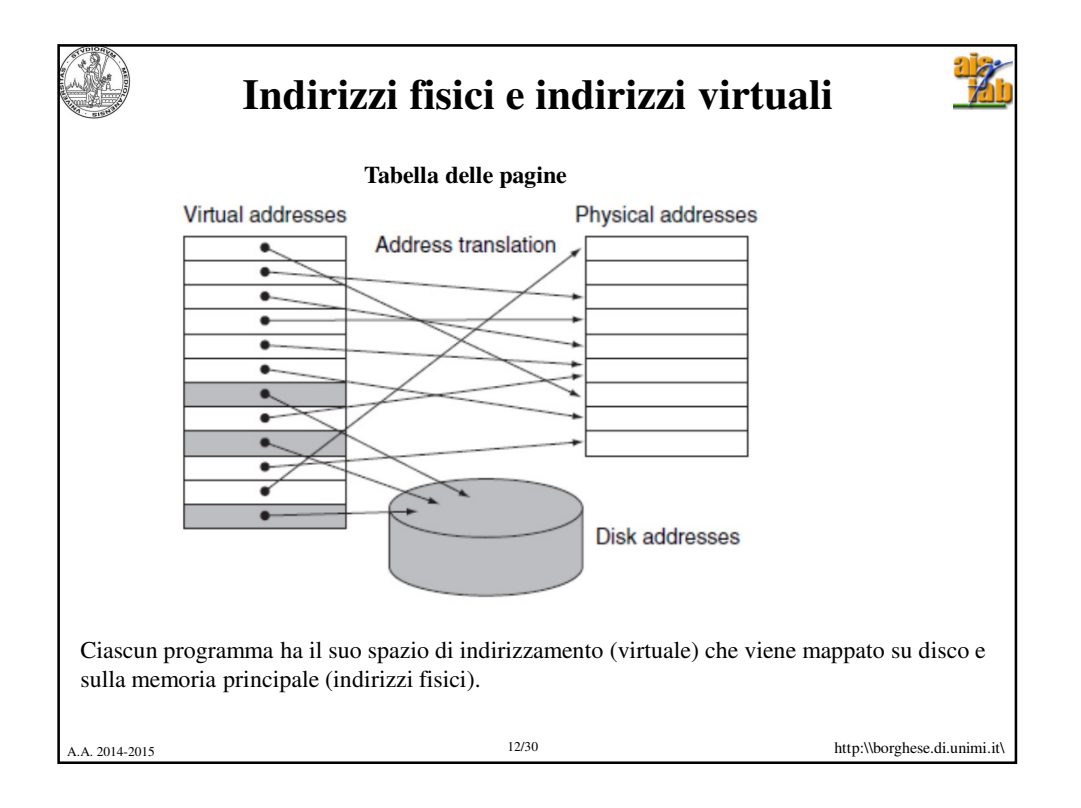

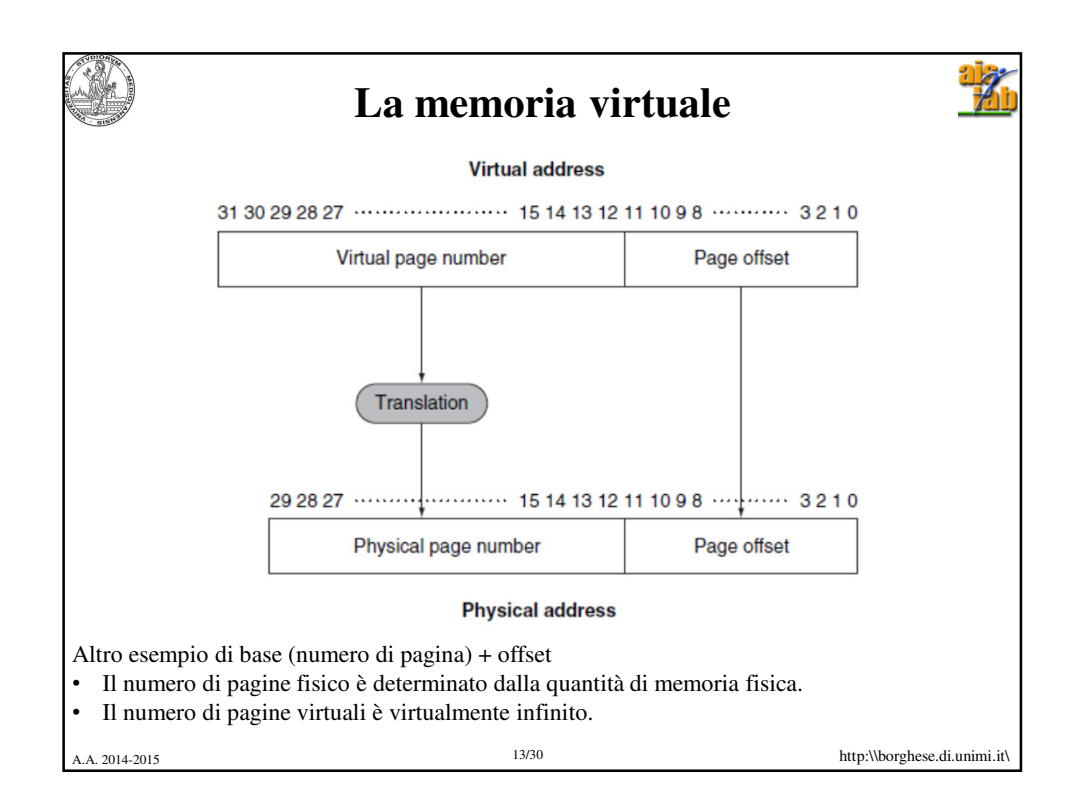

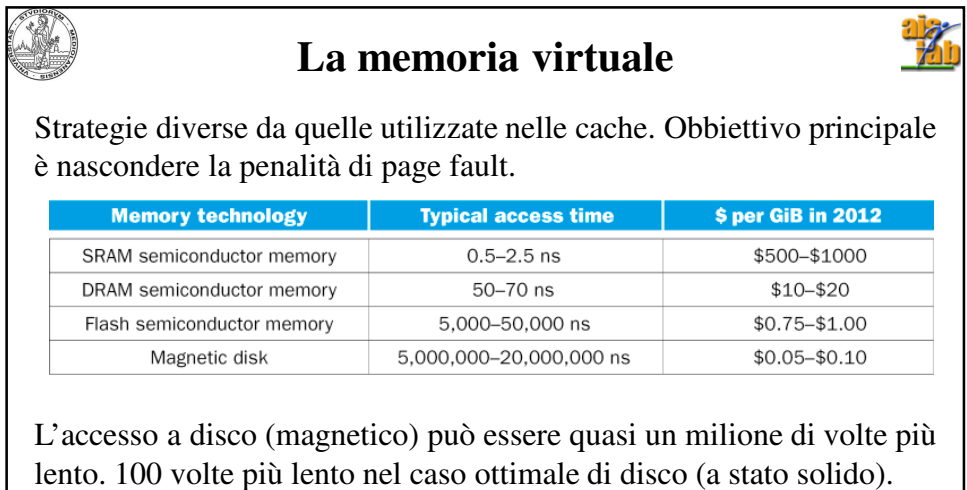

NB Questa penalità è dovuta largamente alla penalità per accedere alla prima parola della pagina. Con il trasferimento a burst il resto dei dati

viene trasferito più velocemente.

A.A. 2014-2015 14/30 http:\\borghese.di.unimi.it\

## **Criteri di organizzazione della memoria principale**

Le pagine devono essere sufficientemente ampie per ammortizzare i tempi di accesso (anche a seguito di una hit). Pagine di 4 KByte sono tipiche.

Il posizionamento delle pagine virtuali nella memoria principale è **completamente associativo** per massimizzare il riempimento ed evitare i page fault.

La gestione dei page fault può essere software visto il lungo tempo a disposizione per gestirli. Si ha così un posizionamento ottimizzato delle pagine nella memoria fisica.

La scrittura in memoria viene gestita in modalità write-back.

A. 2014-2015 **http:\\borghese.di.unimi.it** 

A.A. 2014-2015 16/30 http:\\borghese.di.unimi.it\ **Posizionamento delle pagine** Non si può cercare una pagina virtuale, controllando tutte le pagine contenute nella memoria fisica. Si utilizza la **Tabella delle pagine**, a sua volta residente nella memoria principale, indirizzata dal *registro della tabella* **delle** *pagine*. La tabella delle pagine è indicizzata con il numero della pagina virtuale e contiene la traduzione del numero di pagina virtuale in numero di pagina fisica. Controlla anche se la pagina fisica è già presente nella memoria fisica.

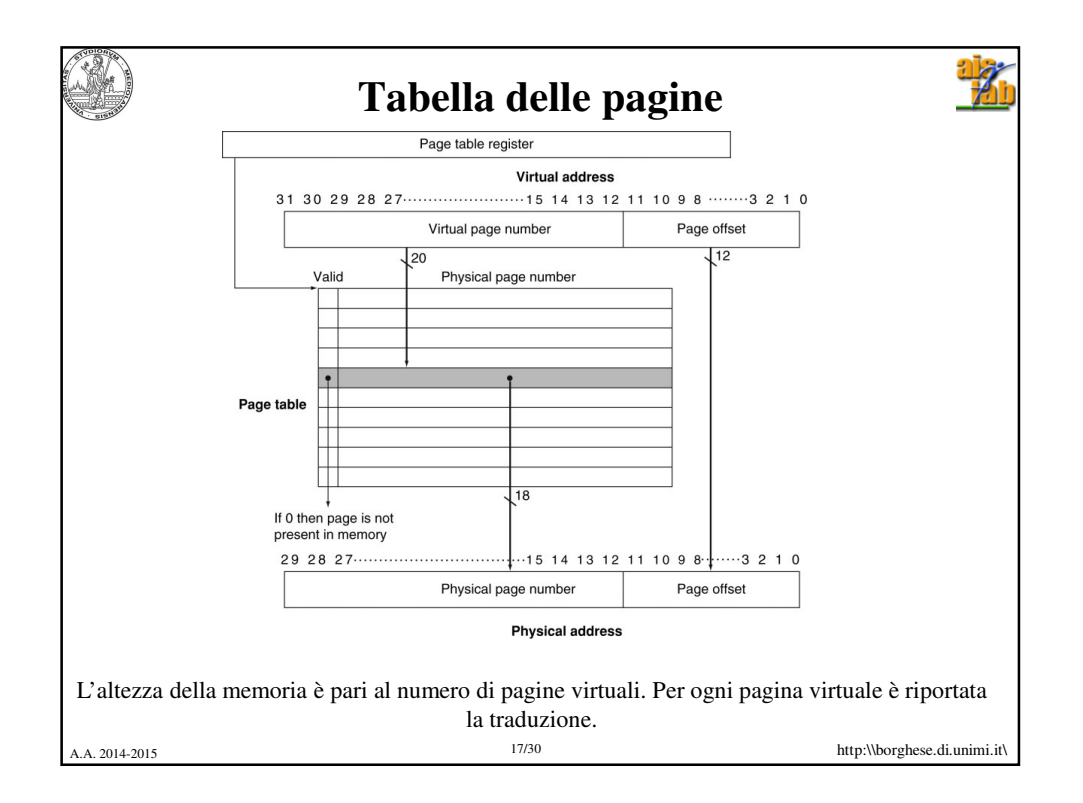

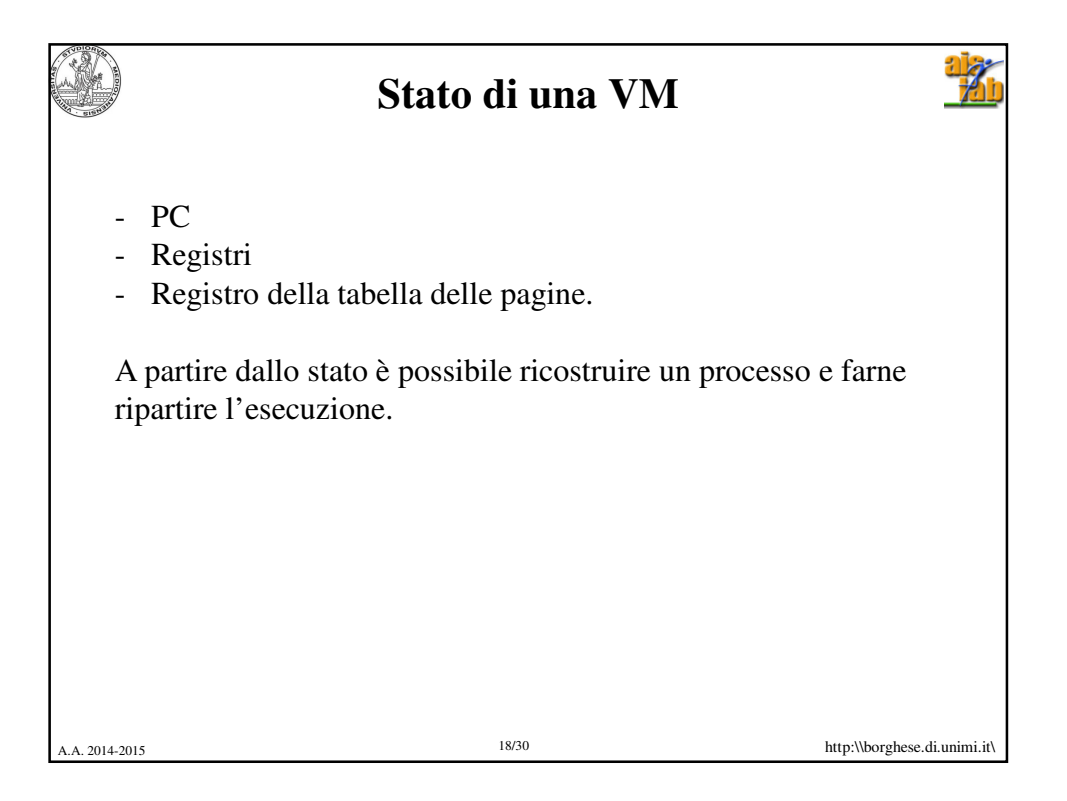

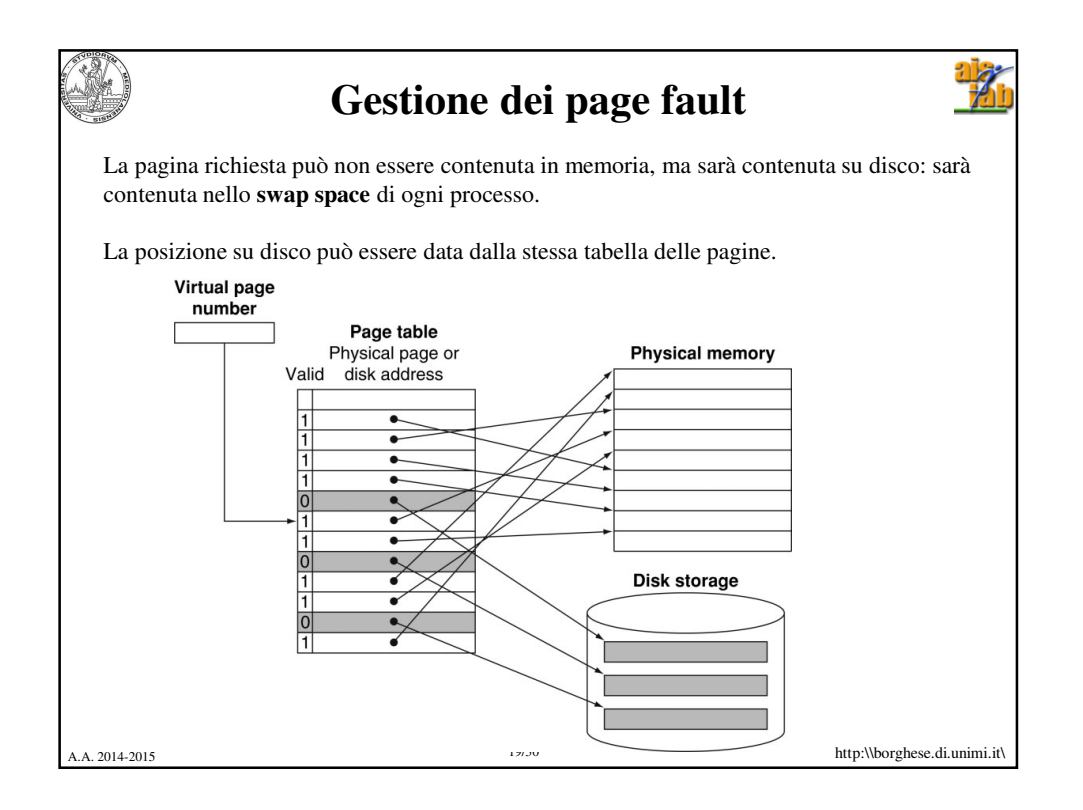

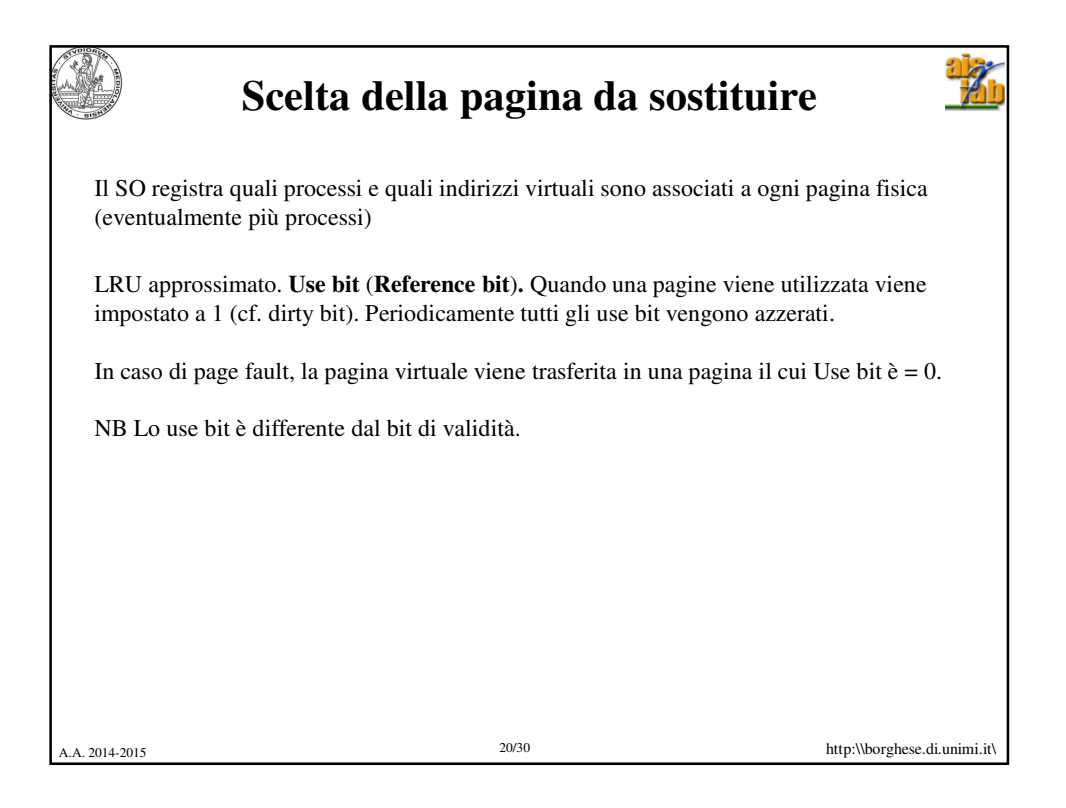

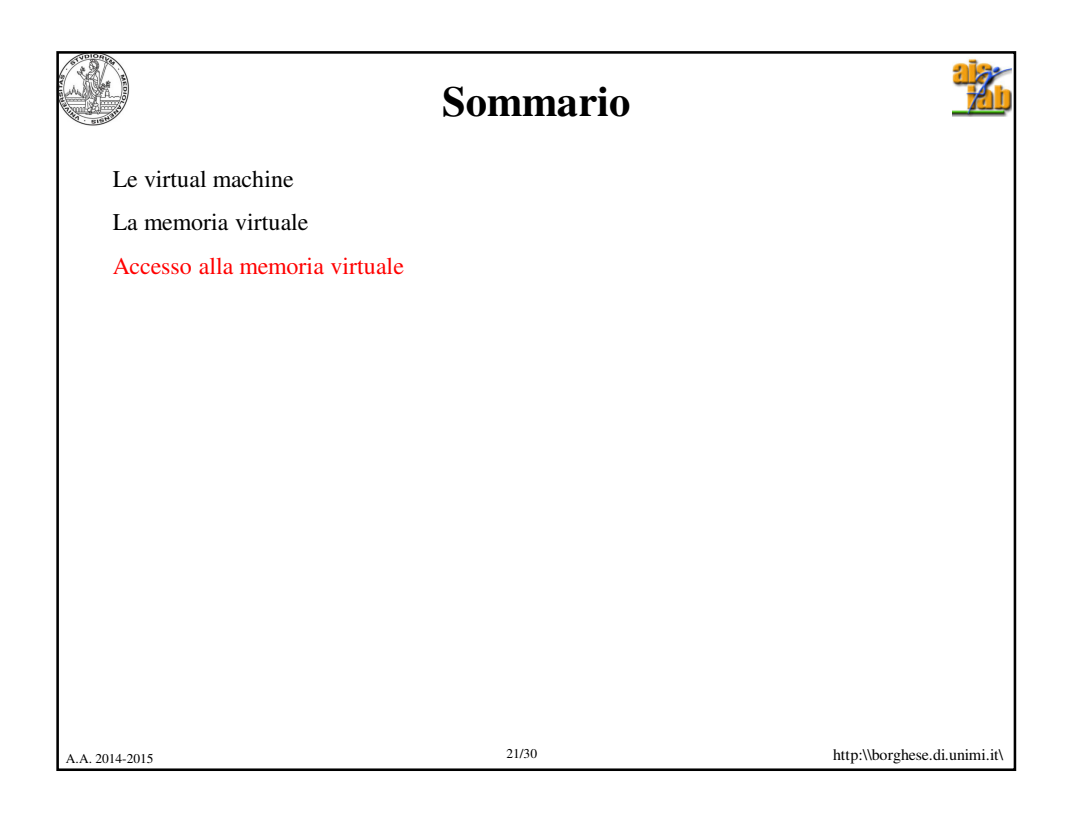

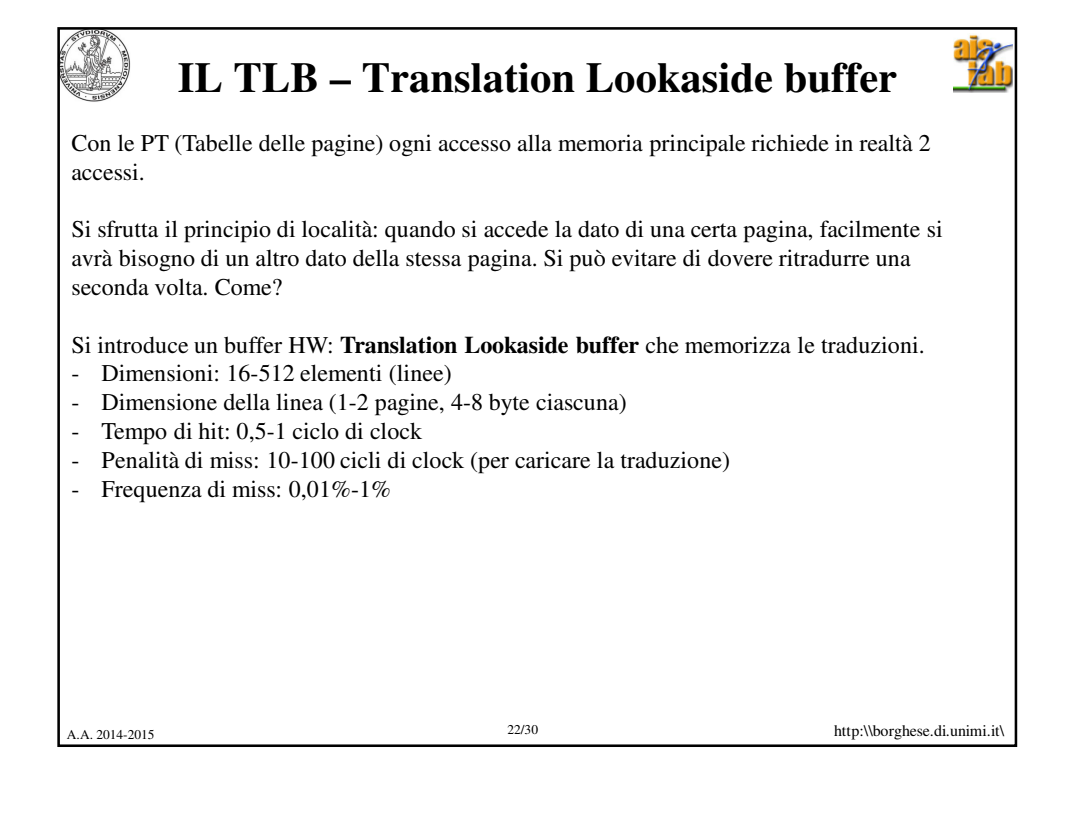

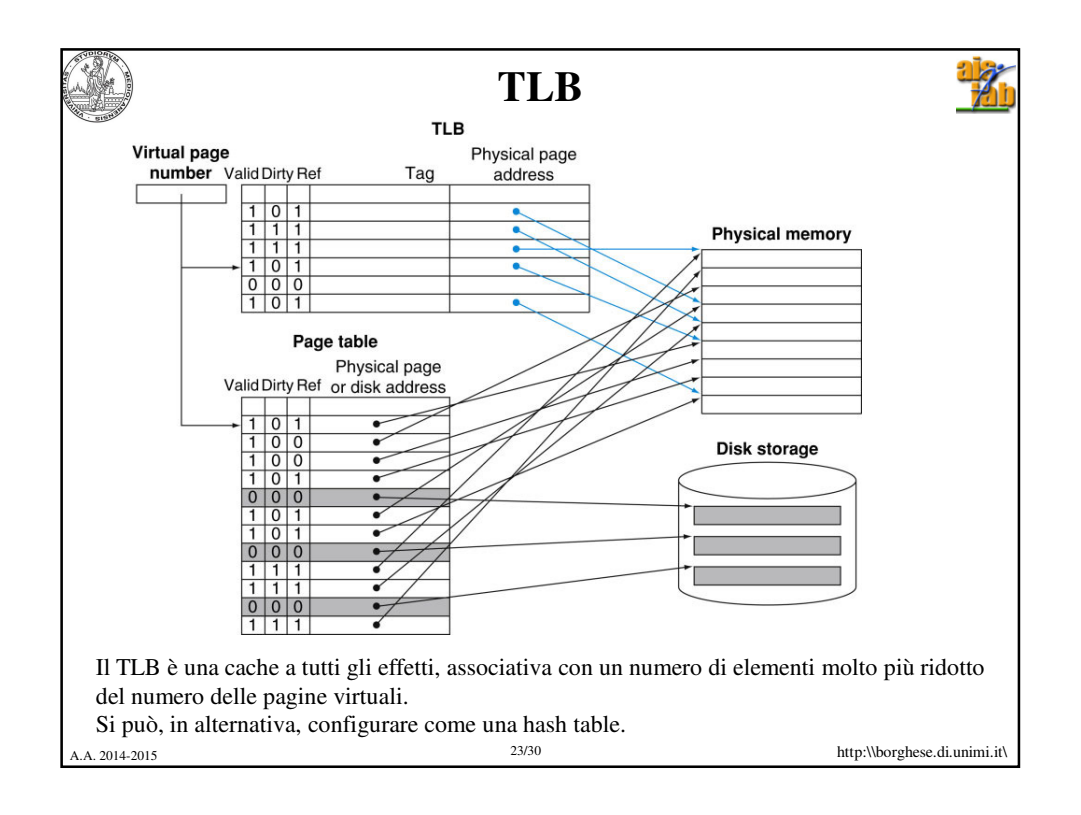

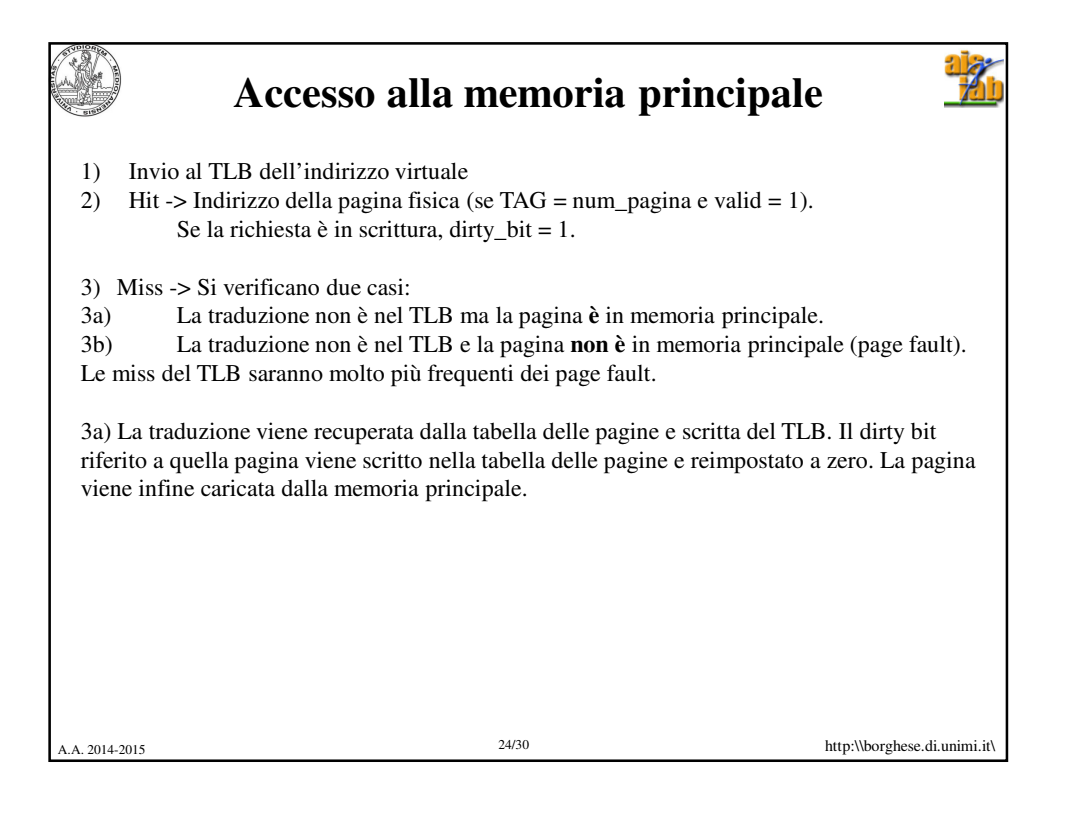

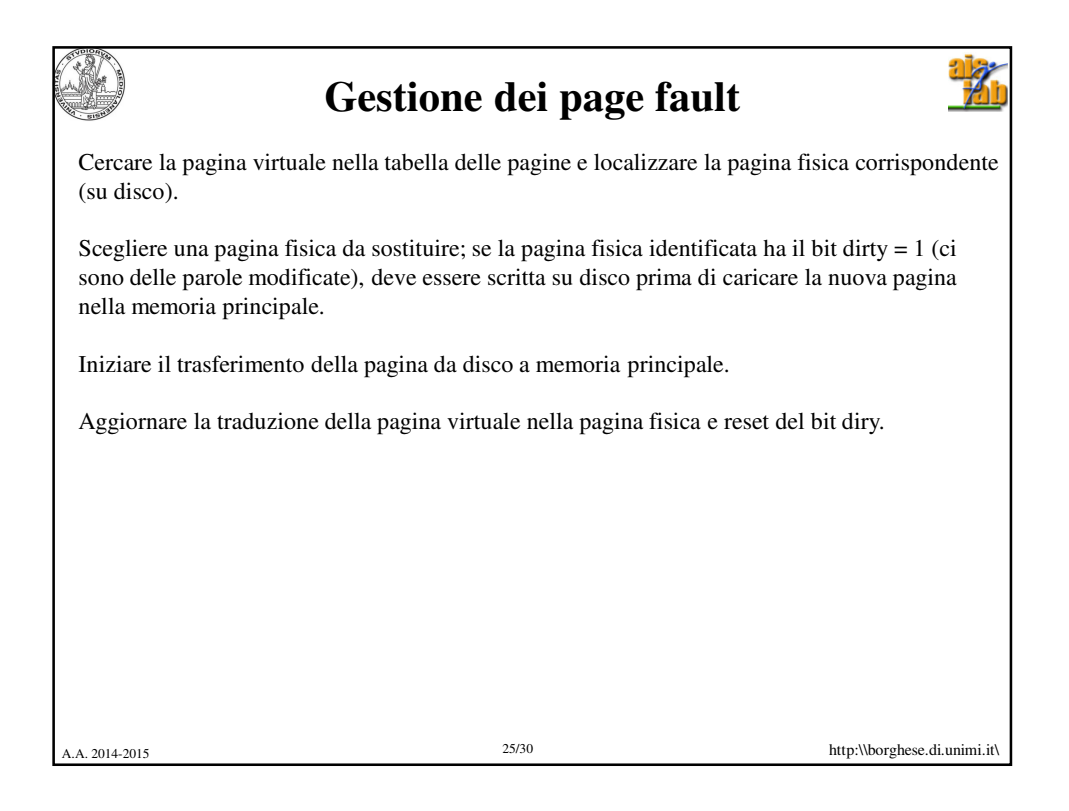

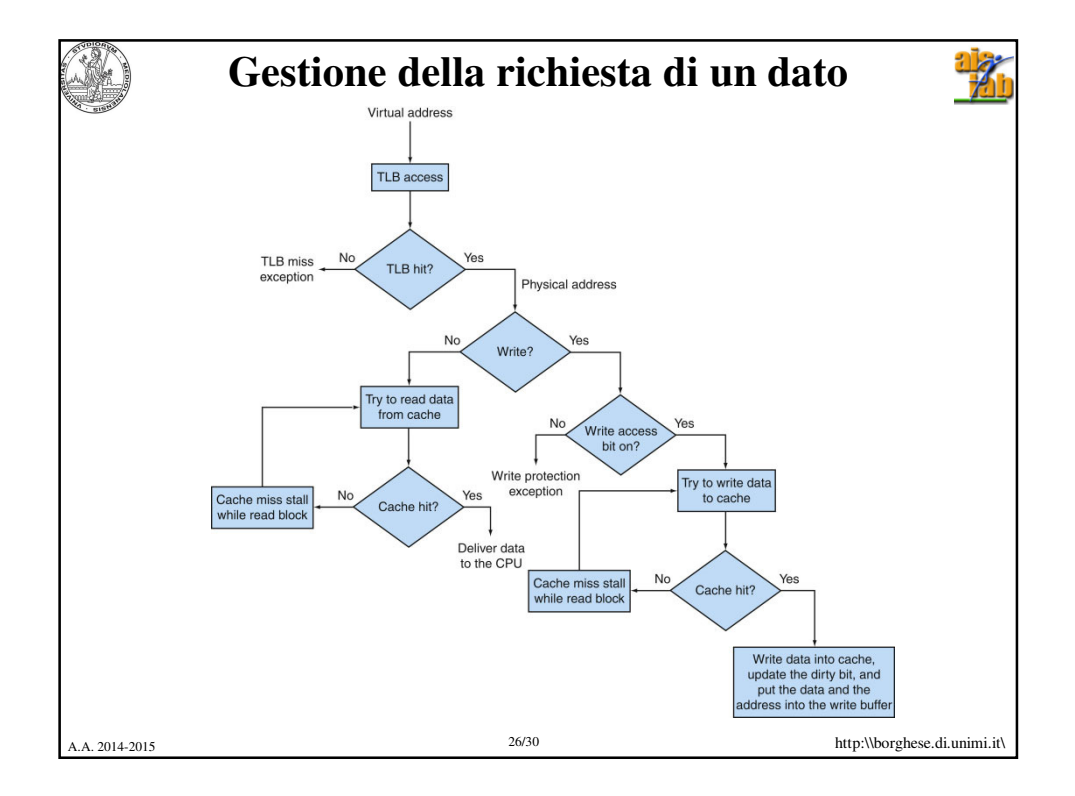

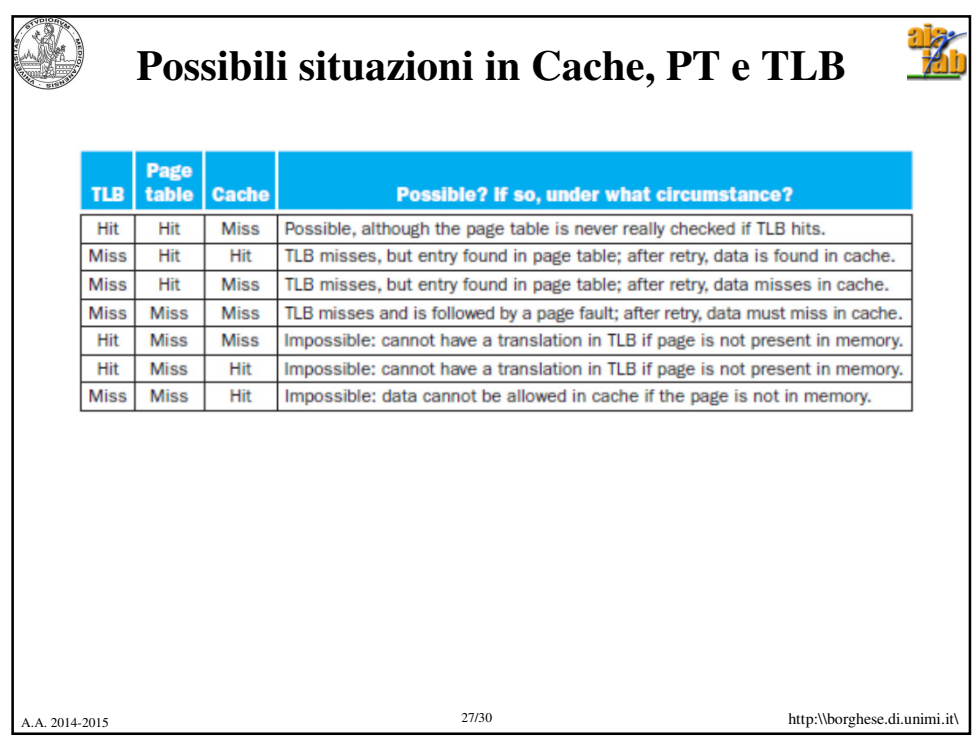

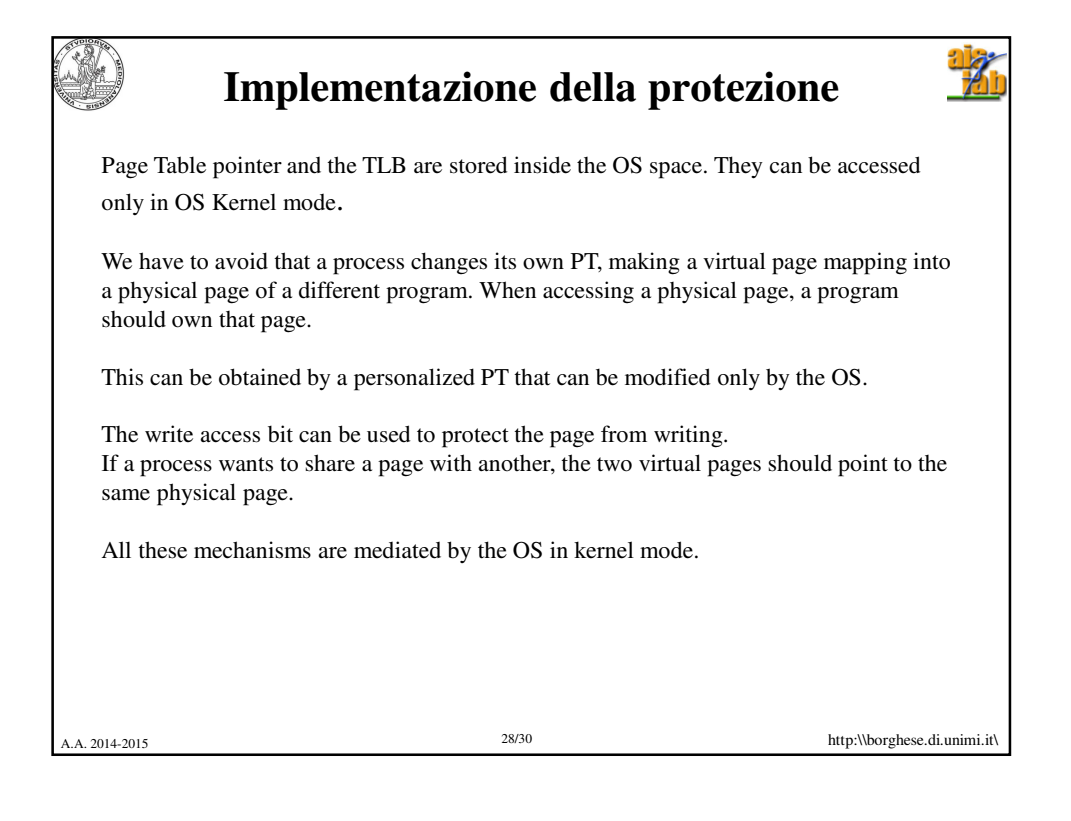

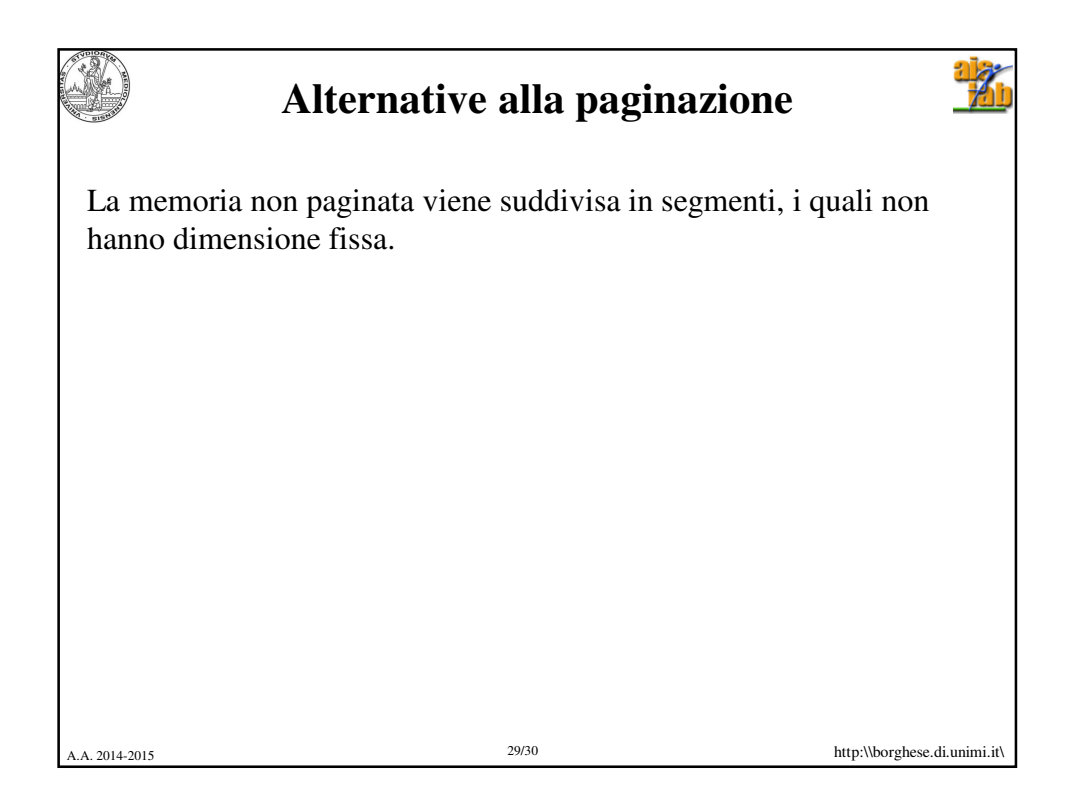

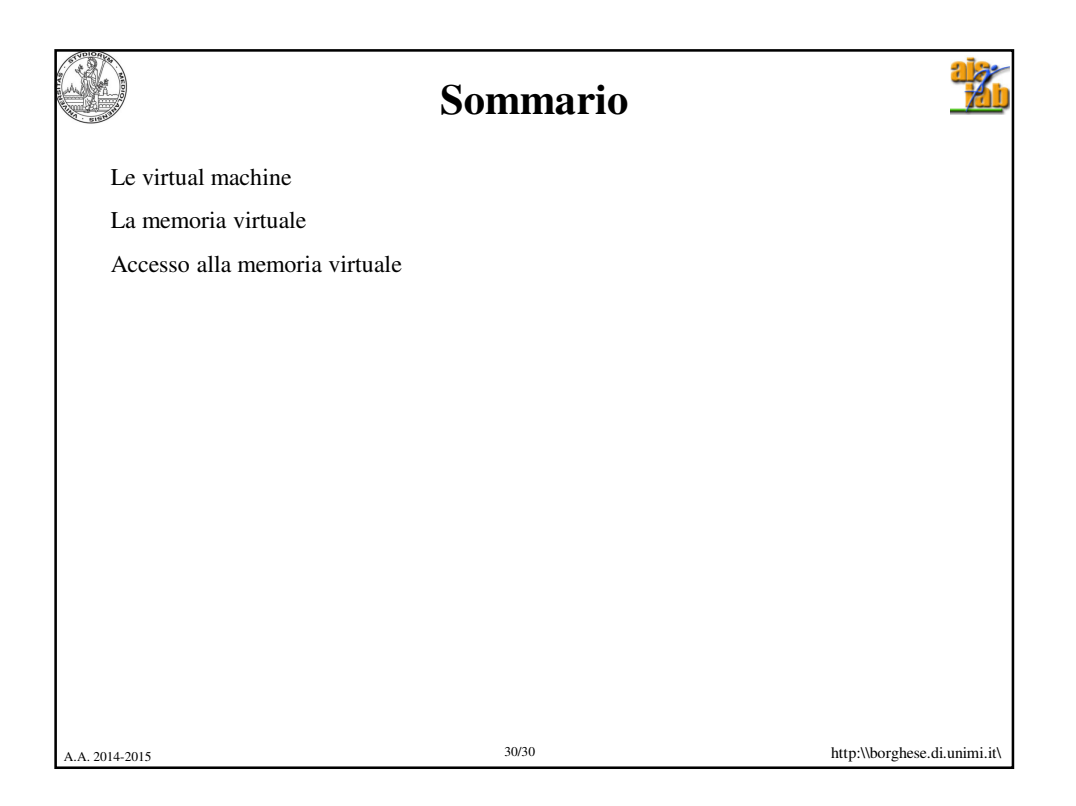